## **Entsprechungstabelle**

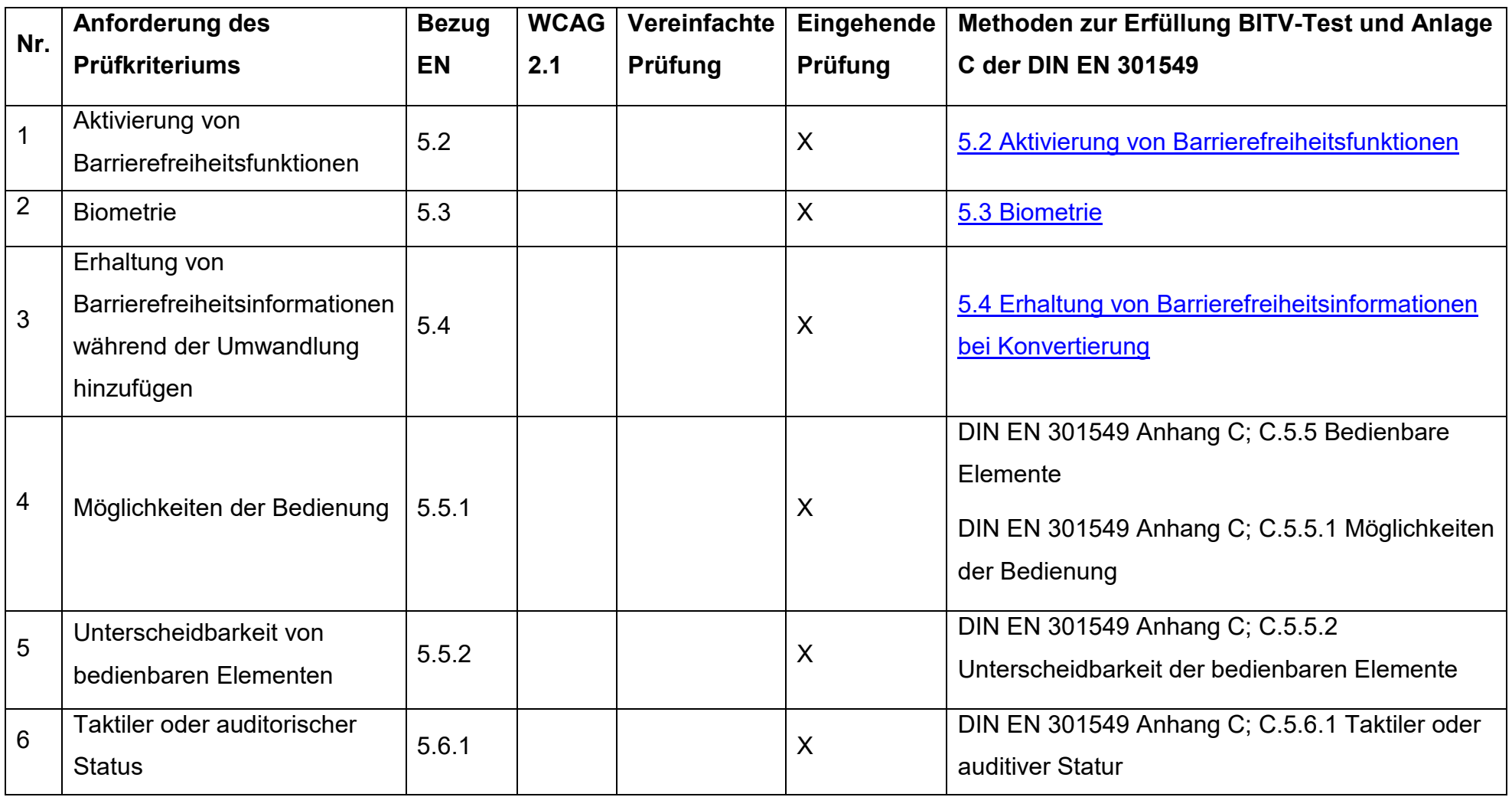

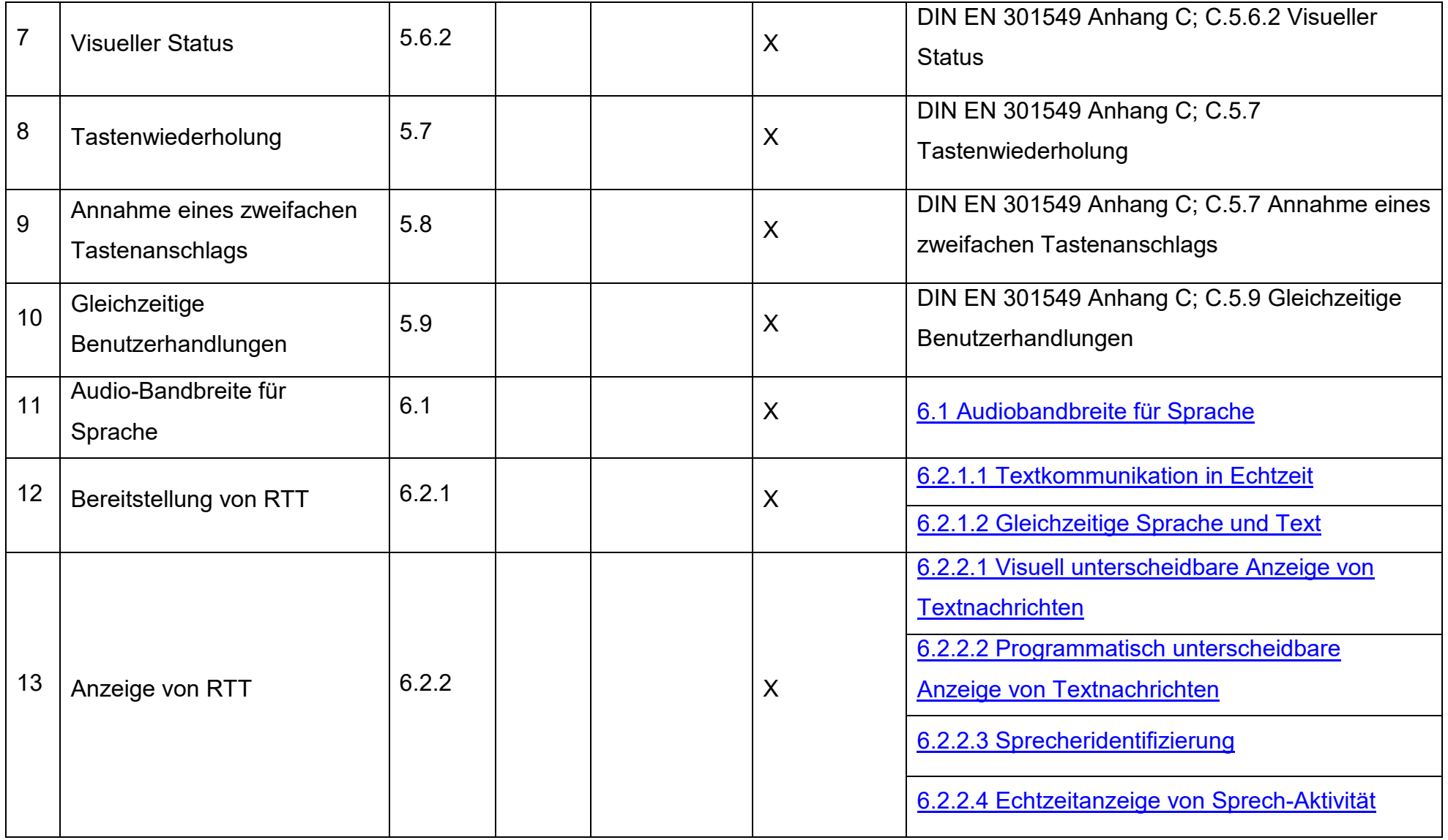

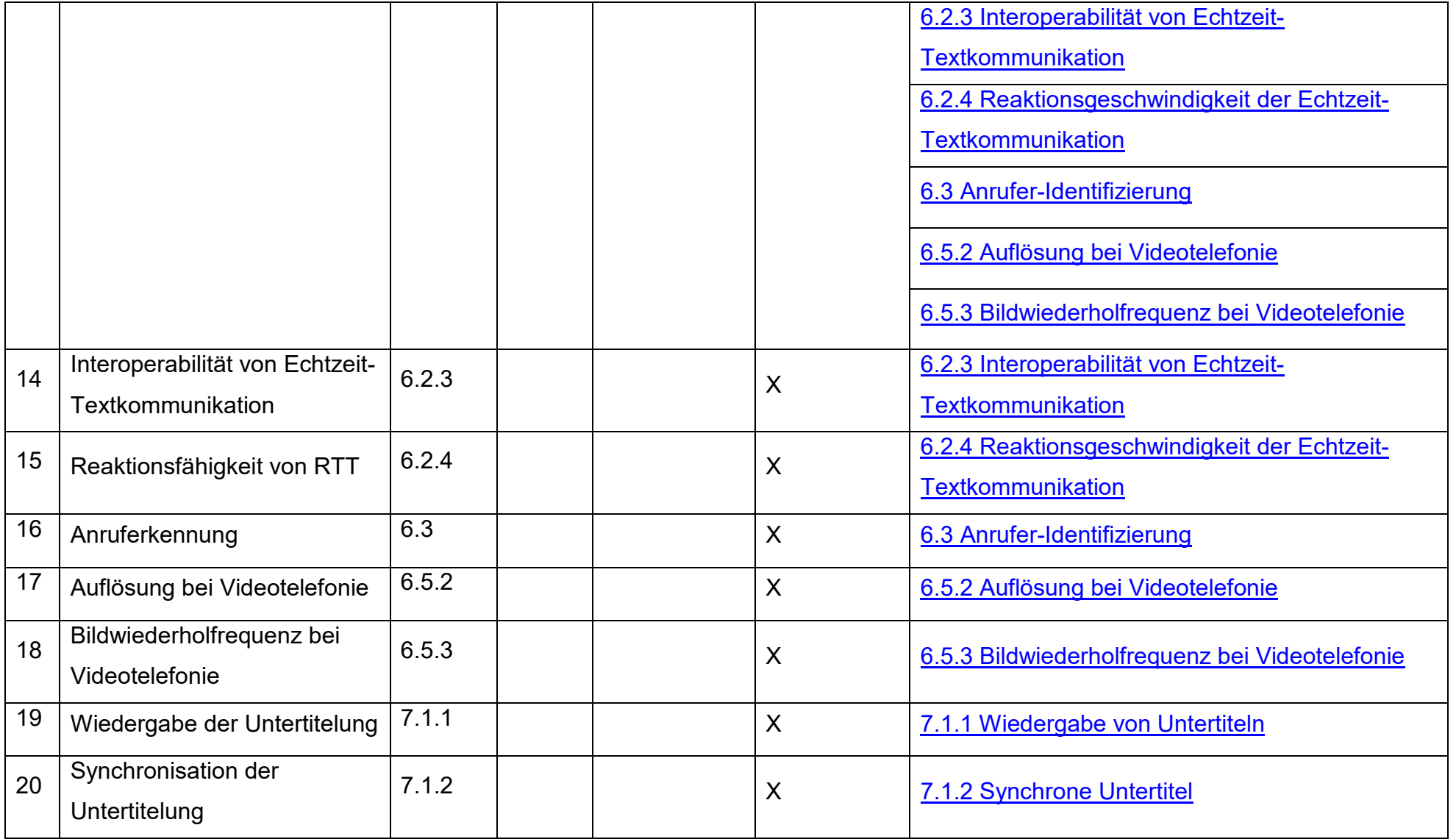

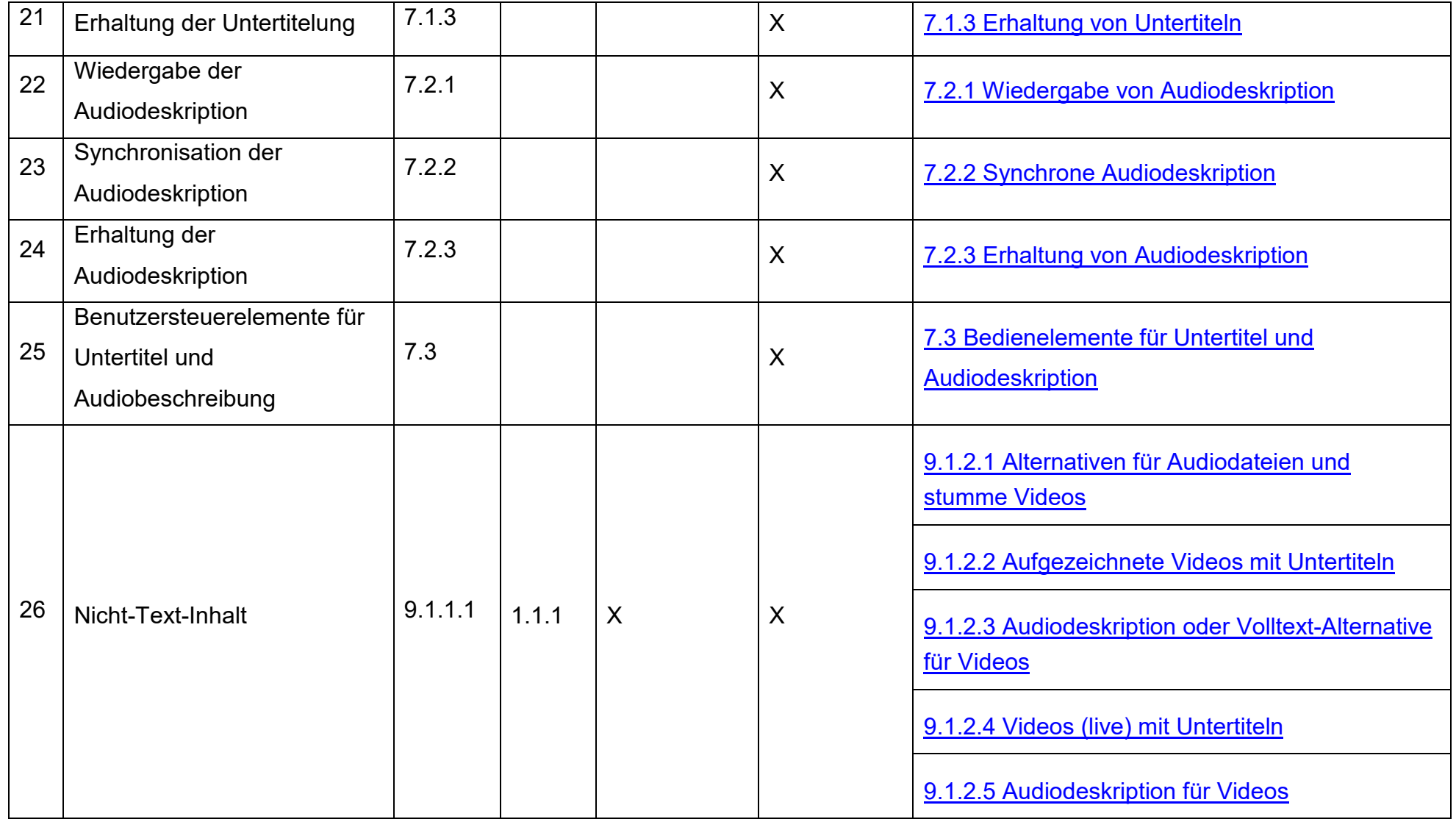

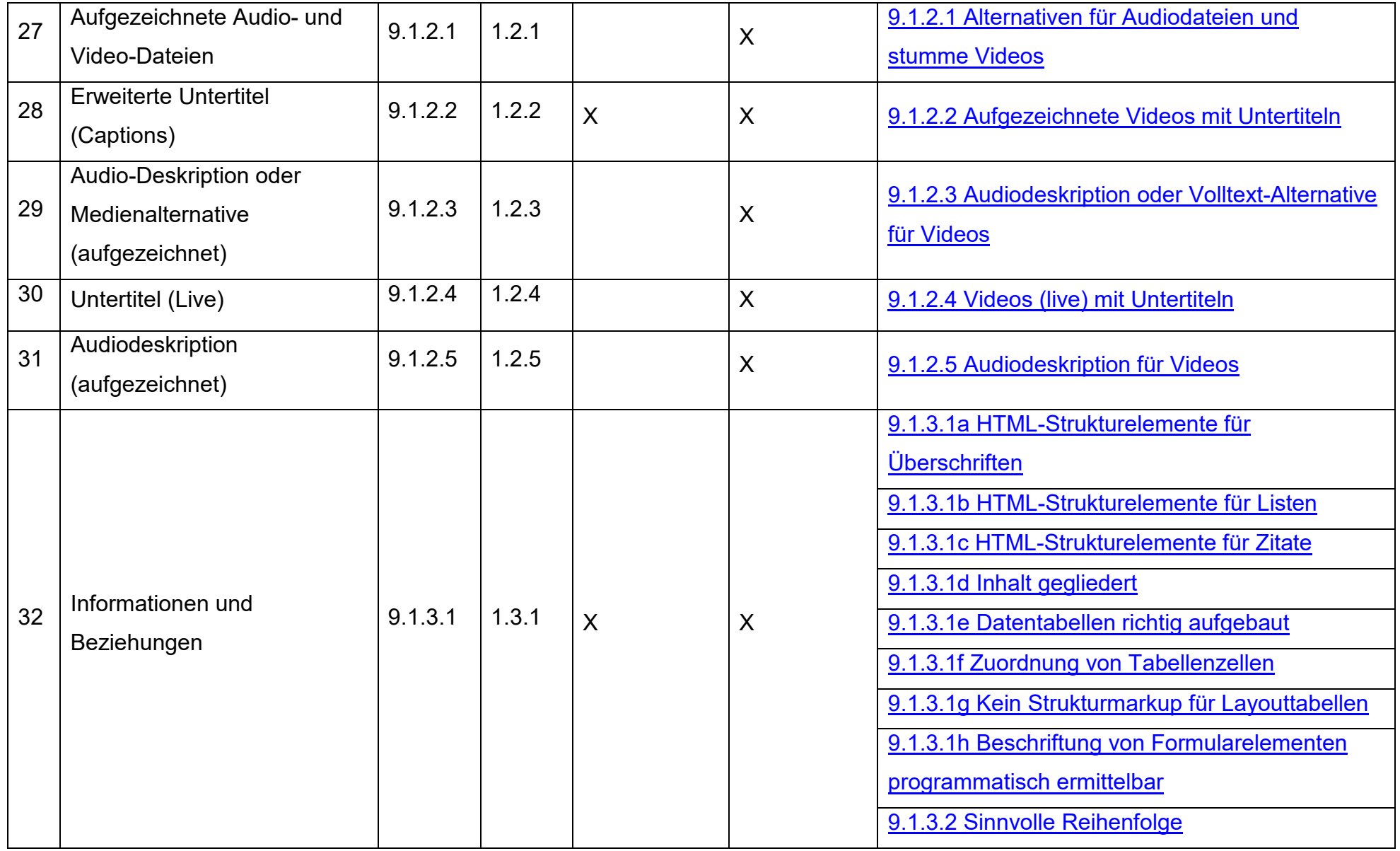

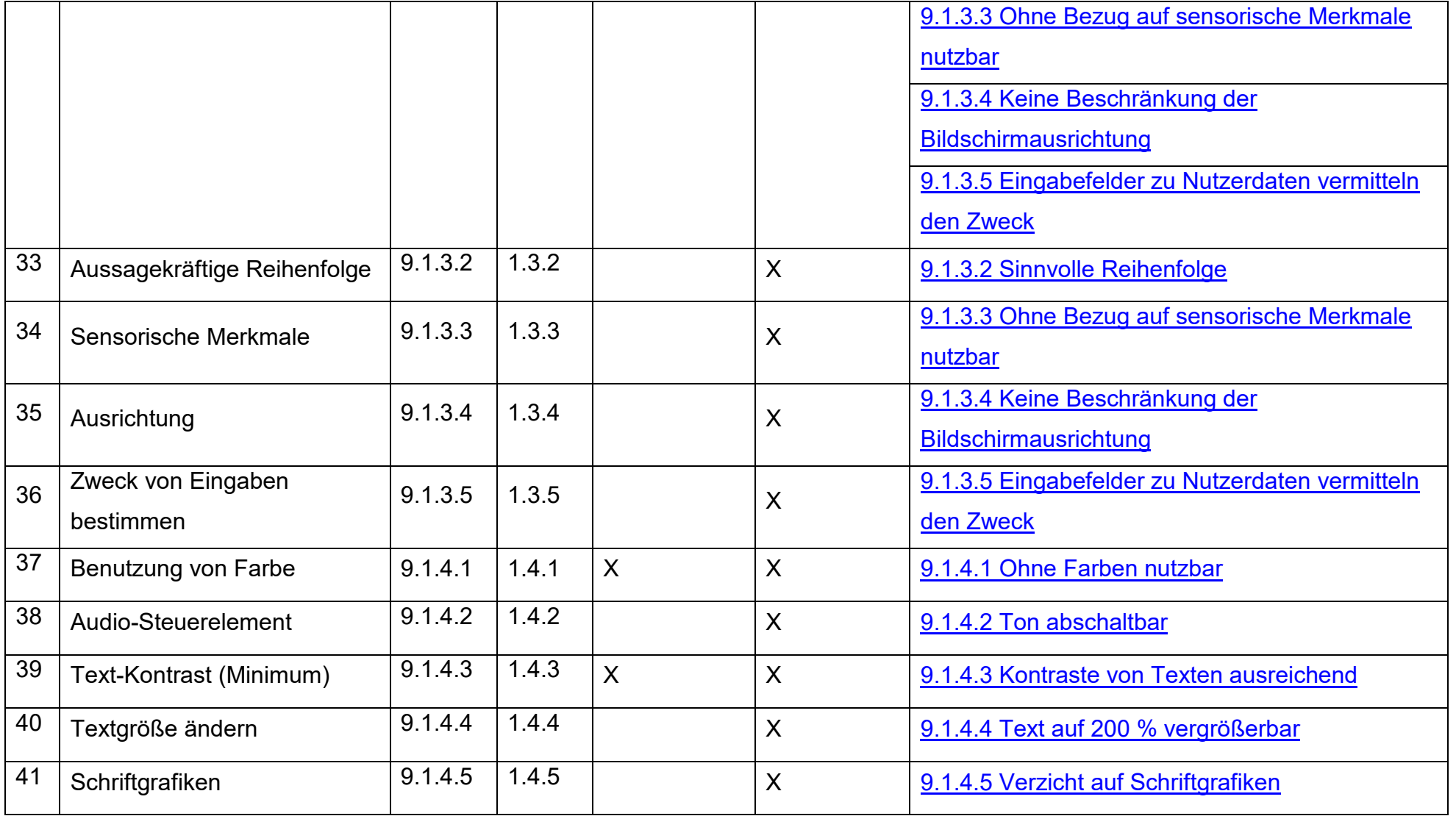

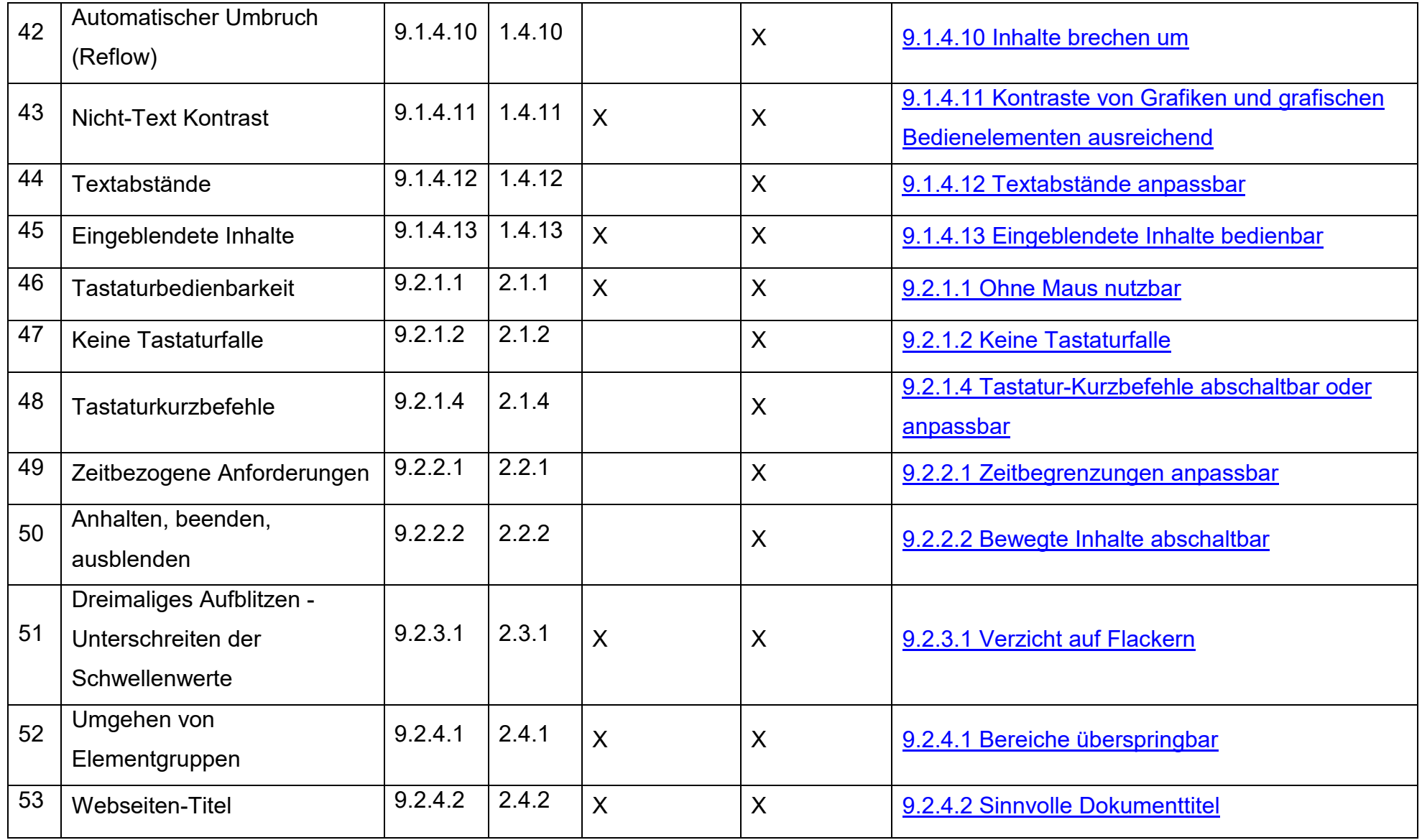

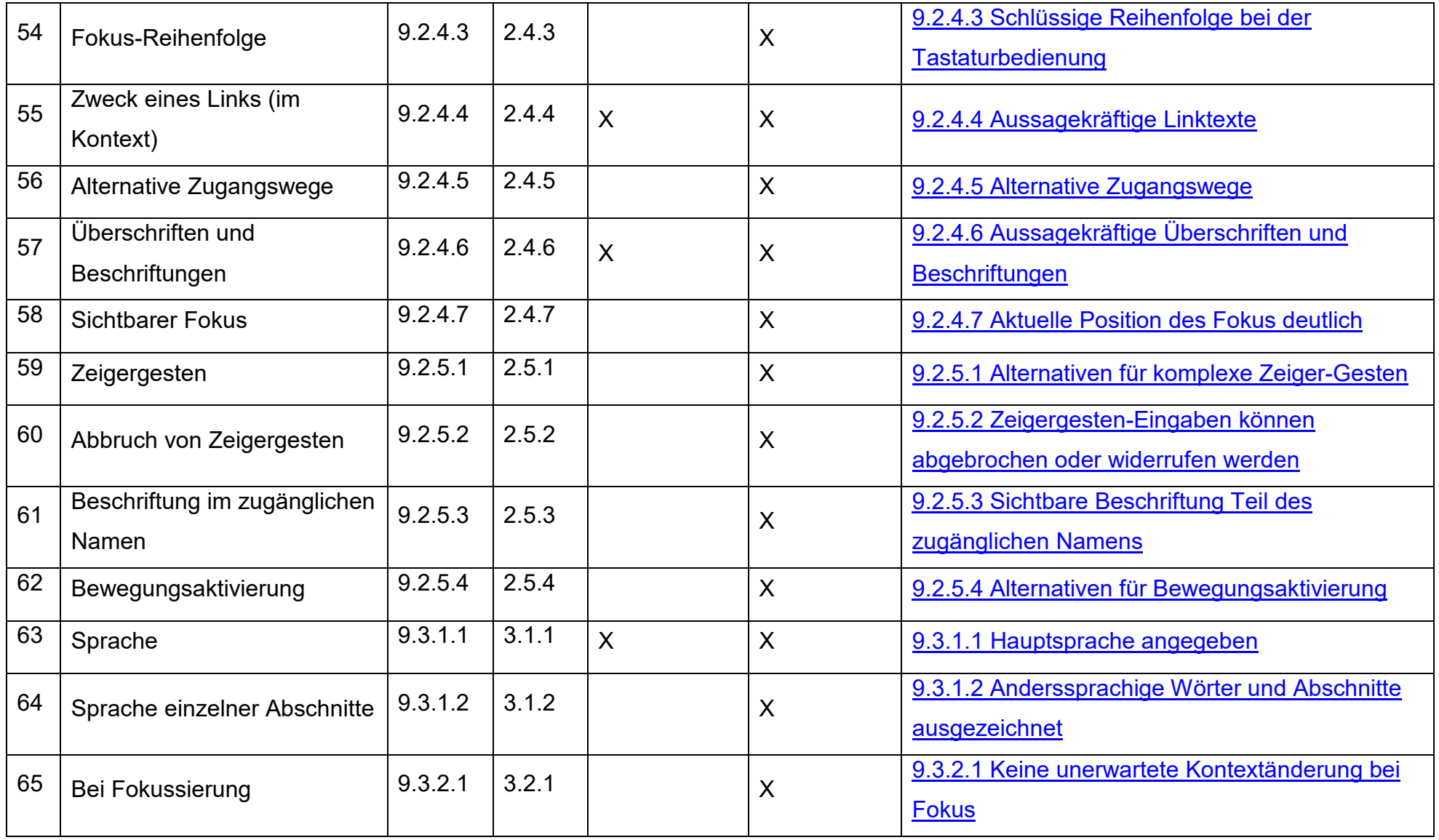

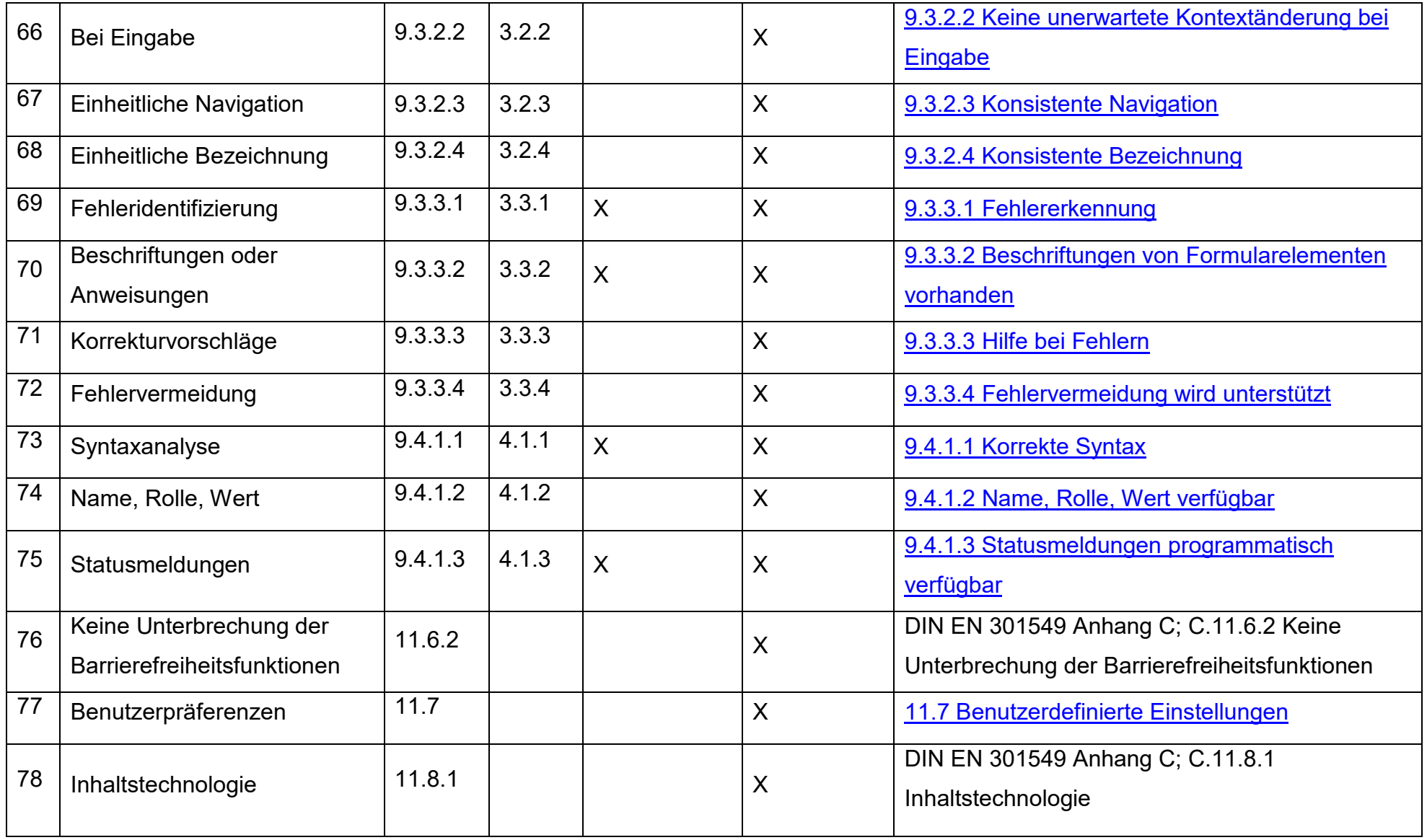

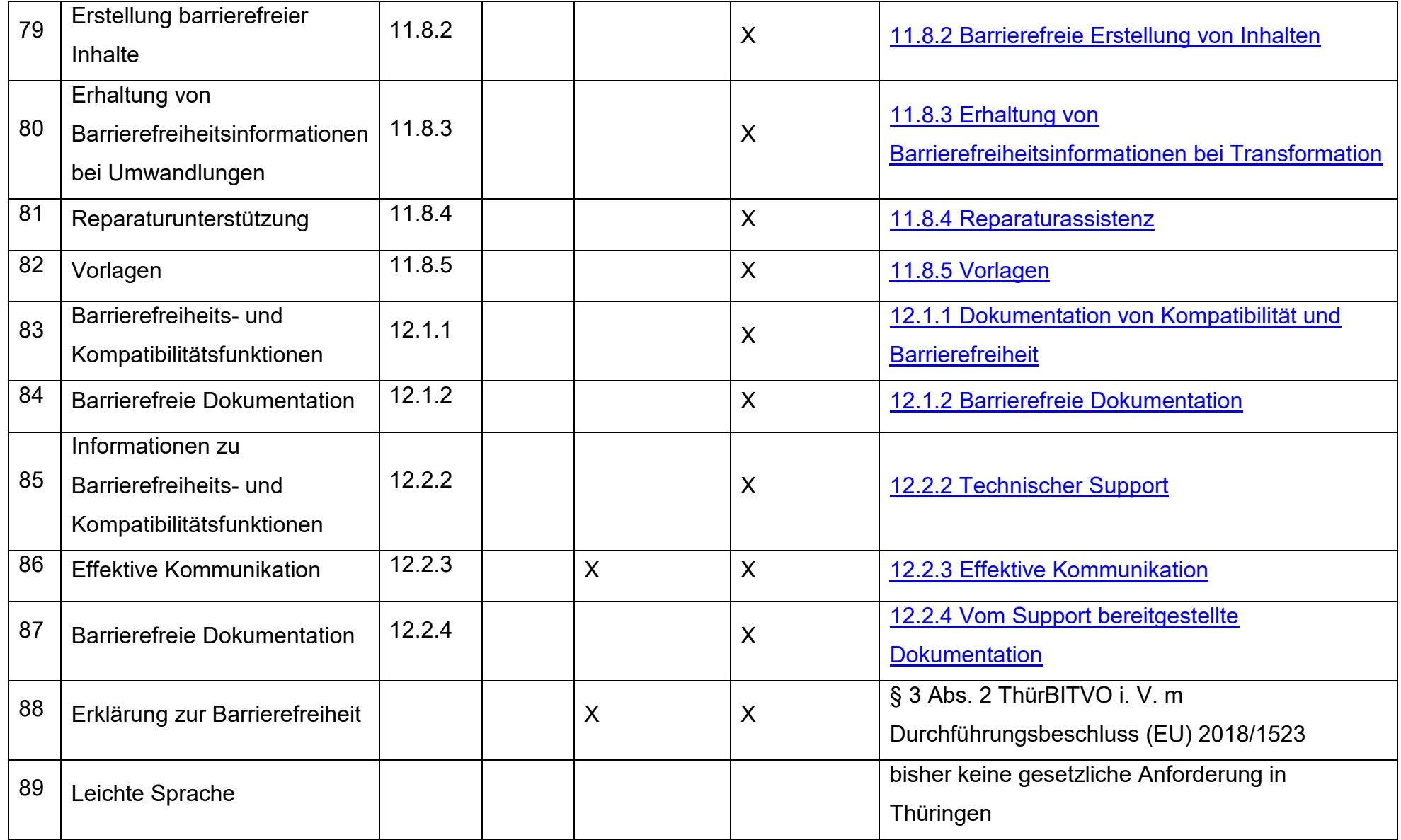

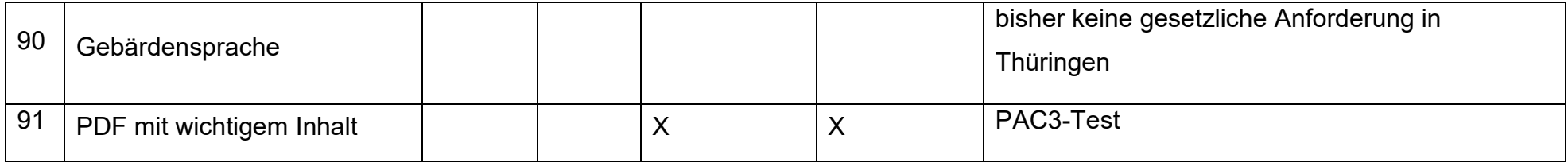